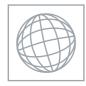

UNIVERSITY OF CAMBRIDGE INTERNATIONAL EXAMINATIONS International General Certificate of Secondary Education

| CANDIDATE<br>NAME     |                     |                         |               |
|-----------------------|---------------------|-------------------------|---------------|
| CENTRE<br>NUMBER      |                     | CANDIDATE<br>NUMBER     |               |
| MATHEMATICS           |                     |                         | 0580/13       |
| Paper 1 (Core)        |                     |                         | May/June 2012 |
|                       |                     |                         | 1 hour        |
| Candidates answer on  | the Question Paper. |                         |               |
| Additional Materials: |                     | Geometrical instruments |               |

## READ THESE INSTRUCTIONS FIRST

Write your Centre number, candidate number and name on all the work you hand in.

Write in dark blue or black pen.

You may use a pencil for any diagrams or graphs.

Do not use staples, paper clips, highlighters, glue or correction fluid.

DO NOT WRITE IN ANY BARCODES.

Answer **all** questions.

If working is needed for any question it must be shown below that question.

Electronic calculators should be used.

If the degree of accuracy is not specified in the question, and if the answer is not exact, give the answer to three significant figures. Give answers in degrees to one decimal place. For  $\pi$ , use either your calculator value or 3.142.

At the end of the examination, fasten all your work securely together.

The number of marks is given in brackets [] at the end of each question or part question. The total of the marks for this paper is 56.

This document consists of 10 printed pages and 2 blank pages.

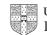

www.mymathscloud.com

|   | 2                                                                                                    | WWW IN                     | 111 1384              |
|---|----------------------------------------------------------------------------------------------------|----------------------------|-----------------------|
| 1 | Write $\frac{2}{5}$ as a percentage.                                                                                        |                            | nathscioud<br>Use Com |
|   |                                                                                                    | Answer                     |                       |
| 2 | Change 5.2 square metres into square centimetres.                                                                           |                            |                       |
|   |                                                                                                    | Answer cm <sup>2</sup> [1] |                       |
| 3 | Mohinder changes \$240 into Rupees.<br>The exchange rate is \$1 = 46.2875 Rupees.<br>Calculate how many Rupees he receives. |                            |                       |
|   |                                                                                                    | Answer Rupees [1]          |                       |
| 4 | (a) Write down the next prime number after 47.                                                                              |                            |                       |
|   |                                                                                                    | Answer(a) [1]              |                       |
|   | (b) Write down the next square number after 49.                                                                             |                            |                       |
|   |                                                                                                    | <i>Answer(b)</i> [1]       |                       |

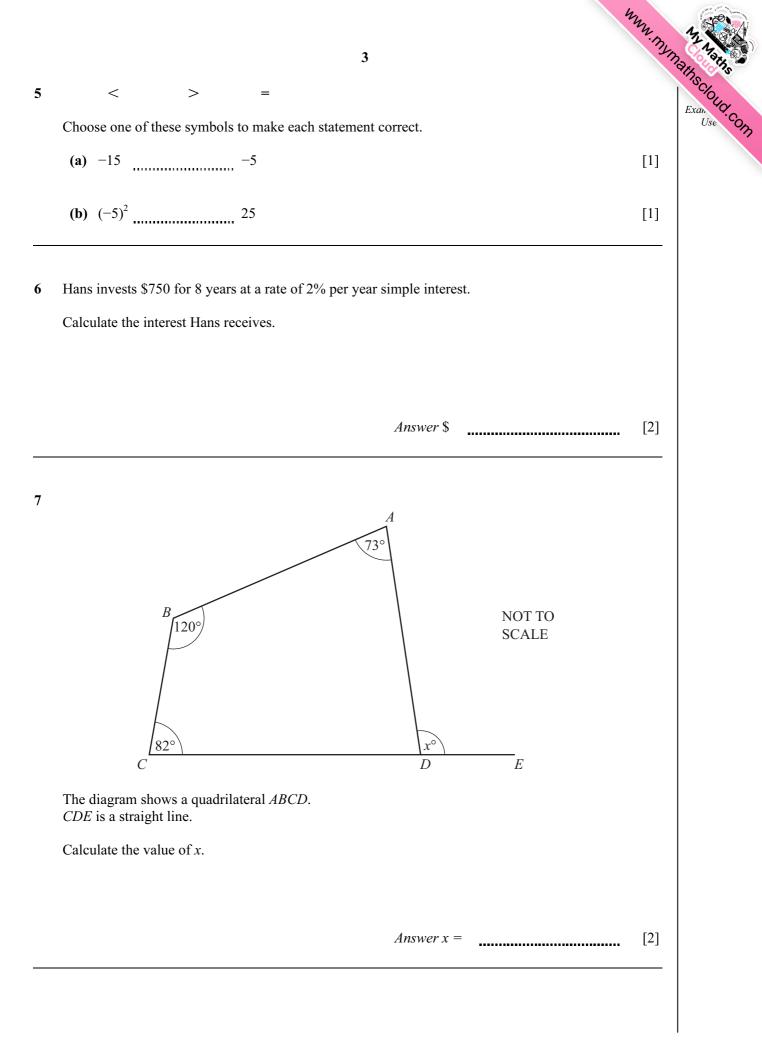

|   | 4<br>Work out                                                                                                    |           |   |          |            |   |   | ath.       | SCIOU      |
|---|----------------------------------------------------------------------------------------------------|-----------|---|----------|------------|---|---|------------|------------|
|   | (a) $\binom{5}{3} - \binom{6}{-2}$ ,                                                                                                    |           |   |          |            |   |   | AW. MYMAHA | kan<br>Use |
|   | (3) (-2)                                                                                                    |           |   |          |            |   |   |            |            |
|   |                                                                                                    |           | A | lnswer(c | <i>ı</i> ) | , | ) | [1]        |            |
|   | <b>(b)</b> $5\begin{pmatrix} 3\\ -4 \end{pmatrix}$ .                                                                                                    |           |   |          |            |   |   |            |            |
|   |                                                                                                    |           | A | lnswer(l | <i>b)</i>  |   |   | [1]        |            |
|   |                                                                                                    |           |   |          | l          | , | ) |            |            |
| ) | Simplify                                                                                                    |           |   |          |            |   |   |            |            |
|   | (a) $a^0$ ,                                                                                                    |           |   |          |            |   |   |            |            |
|   |                                                                                                    | Answer(a) | ) |          |            |   |   | [1]        |            |
|   | <b>(b)</b> $b^3 \times b^{-5}$ .                                                                                                    | 4         | 1 |          |            |   |   | F13        |            |
|   |                                                                                                    | Answer(b) | / |          |            |   |   | [1]        |            |
| 0 | During her holiday, Hannah rents a bike.<br>She pays a fixed cost of \$8 and then a cost of \$4.50 per<br>Hannah pays with a \$50 note and receives \$10.50 chan |           |   |          |            |   |   |            |            |
|   | Calculate for how many days Hannah rents the bike.                                                                                                    |           |   |          |            |   |   |            |            |
|   |                                                                                                    |           |   |          |            |   |   |            |            |
|   |                                                                                                    |           |   |          |            |   |   |            |            |
|   |                                                                                                    |           |   |          |            |   |   |            |            |

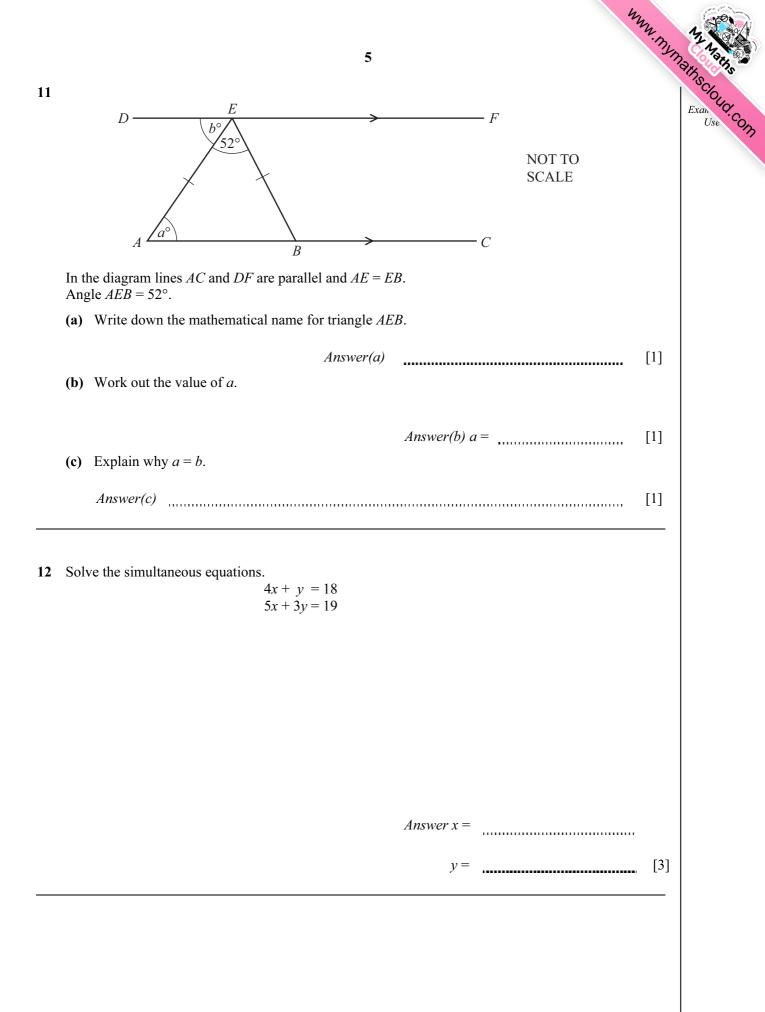

[Turn over

WWW. MYMathscloud. Com 6 13 (a) Write 0.00064 in standard form. Answer(a) ..... (b) Calculate, writing the answer in standard form.  $8.18 \times 10^{7}$  $5.84 \times 10^{4}$ Answer(b) [2] 14 7 3 8 2 5 1 5 3 4 6 2 3 For the numbers above work out the (a) mode, Answer(a) [1] (b) median, Answer(b) [2] (c) range. Answer(c) [1]

|    | 7                                                                                                    |                                                  | MMM. MYMBHASCIOLUCI |
|----|----------------------------------------------------------------------------------------------------|--------------------------------------------------|---------------------|
| 15 | Without using your calculator, work out the followi<br>Show all the steps of your working and give each an | ng.<br>Iswer as a fraction in its simplest form. | Exal, Use           |
|    | (a) $\frac{11}{12} - \frac{1}{3}$                                                                          |                                                  | Use On              |
|    | <b>(b)</b> $\frac{1}{4} \div \frac{11}{13}$                                                                | Answer(a)                                        | [2]                 |
|    |                                                                                                    | Answer(b)                                        | [2]                 |
| 16 | (a) Solve the equation $5(x-3) = 21$ .                                                                     |                                                  |                     |
|    | <b>(b)</b> Make <i>x</i> the subject of the equation $y = 3x - 2$ .                                        | Answer(a) x =                                    | [2]                 |
|    |                                                                                                    | Answer(b) $x =$                                  | [2]                 |
|    |                                                                                                    |                                                  |                     |

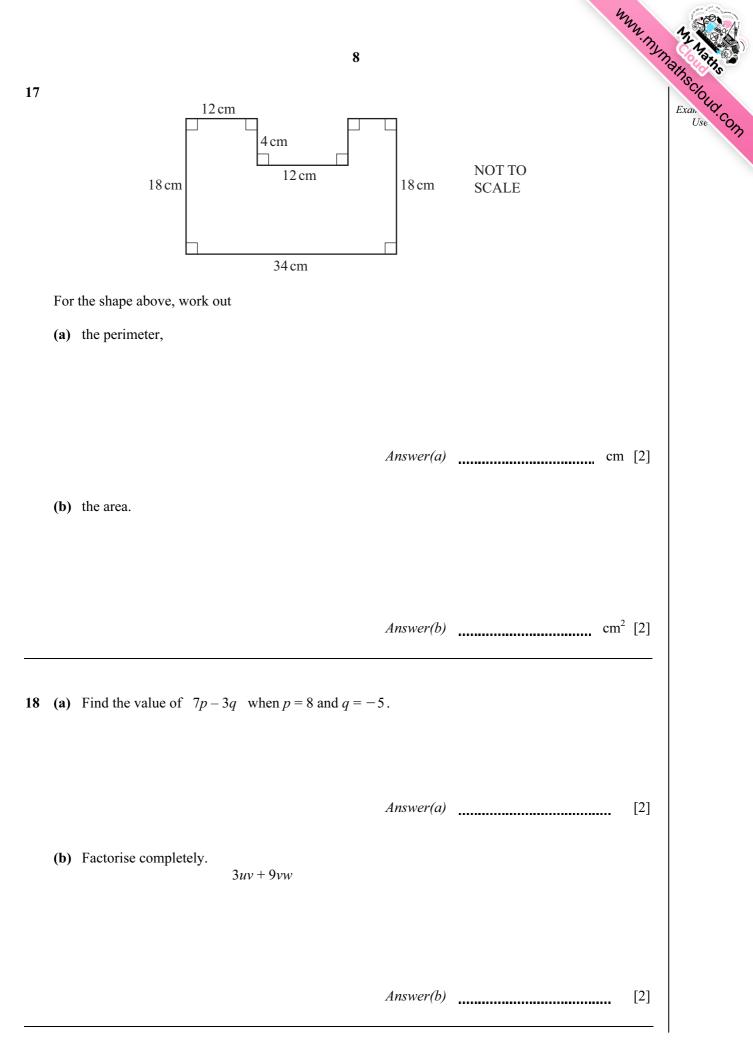

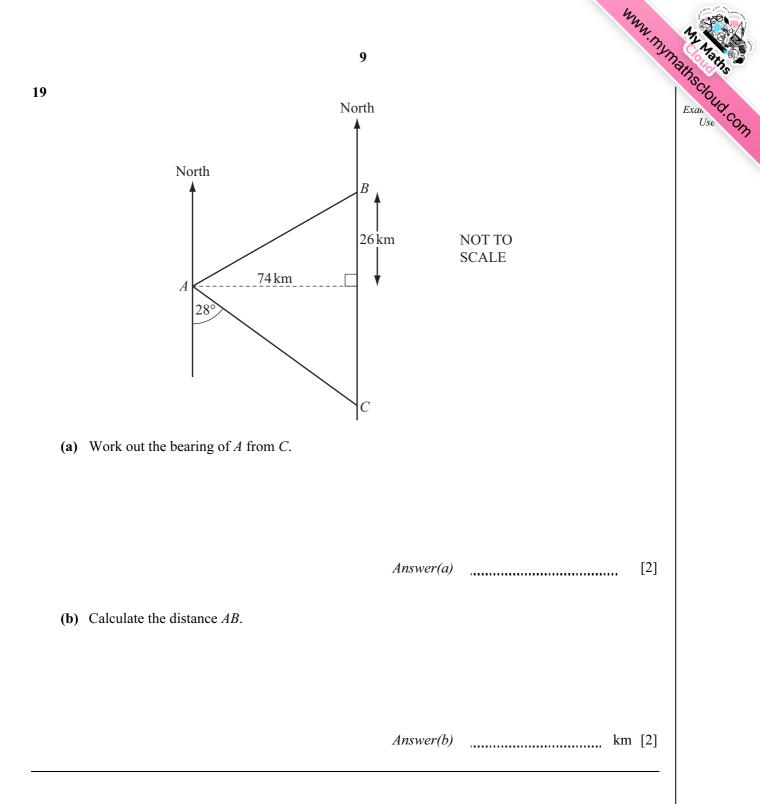

**20 (a)** Colin has some seeds. The probability a seed will grow is 0.85.

Find the probability that a seed will **not** grow.

Answer(a) [1]

(b) Richard grows flowers.Some of his flowers are chosen at random.The colours are recorded in the table below.

| Colour of flower | Frequency | Relative<br>Frequency |
|------------------|-----------|-----------------------|
| Red              | 20        | 0.16                  |
| Blue             | 15        |                       |
| Yellow           | 35        |                       |
| Other            | 55        |                       |

(i) Complete the table to show the relative frequency of each colour.

[2]

WWW. MYMaithscloud. Com

(ii) Richard grows 800 flowers in total.

Estimate how many of these flowers are red.

Answer(b)(ii) [2]

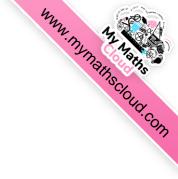

**BLANK PAGE** 

11

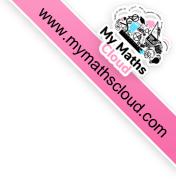

**BLANK PAGE** 

12

Permission to reproduce items where third-party owned material protected by copyright is included has been sought and cleared where possible. Every reasonable effort has been made by the publisher (UCLES) to trace copyright holders, but if any items requiring clearance have unwittingly been included, the publisher will be pleased to make amends at the earliest possible opportunity.

University of Cambridge International Examinations is part of the Cambridge Assessment Group. Cambridge Assessment is the brand name of University of Cambridge Local Examinations Syndicate (UCLES), which is itself a department of the University of Cambridge.